# Package 'mcprofile'

October 13, 2022

<span id="page-0-0"></span>Title Testing Generalized Linear Hypotheses for Generalized Linear Model Parameters by Profile Deviance

Date 2021-04-19

Version 1.0-1

Maintainer Daniel Gerhard <00gerhard@gmail.com>

#### Description

Calculation of signed root deviance profiles for linear combinations of parameters in a generalized linear model. Multiple tests and simultaneous confidence intervals are provided.

**Depends** R  $(>= 3.1.0)$ , ggplot2

Imports quadprog, mvtnorm, splines

LazyLoad yes

LazyData yes

License GPL  $(>= 2)$ 

VignetteBuilder knitr

Suggests knitr, markdown, multcomp, MASS

RoxygenNote 6.0.1

NeedsCompilation no

Author Daniel Gerhard [aut, cre]

Repository CRAN

Date/Publication 2021-04-20 05:40:02 UTC

# R topics documented:

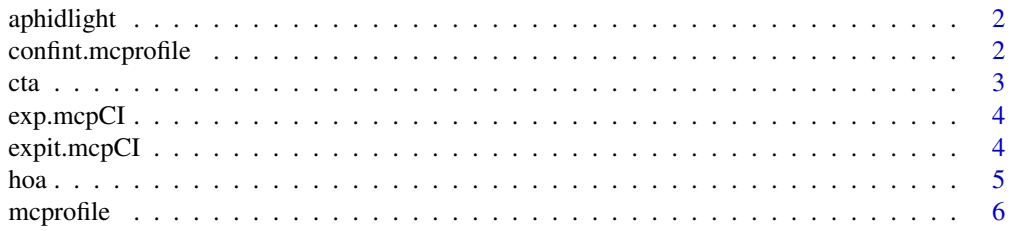

# <span id="page-1-0"></span>2 confint.mcprofile

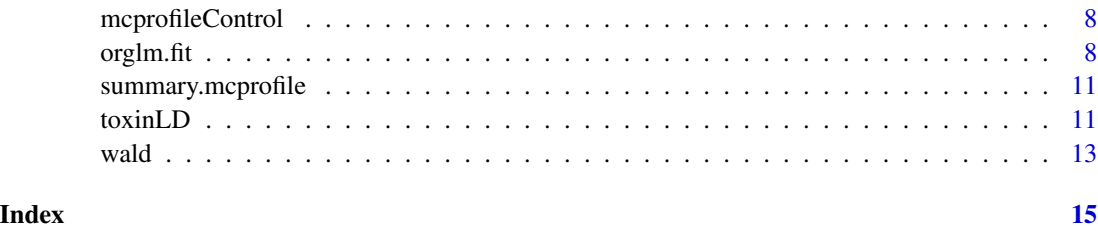

aphidlight *Aphid attraction at different light intensities*

# Description

The light intensity (mumol/m<sup> $\gamma$ </sup>2s) of green LED light should be found, which attracts Aphis fabae best. At each of 4 replicates 20 aphids were put in a lightproof box with only one green LED at one end. All aphids that fly to the green light are caught and counted after a period of 5h. This procedure was replicated for 9 increasing light intensities.

#### Usage

aphidlight

# Format

A data frame with 36 observations on the following 3 variables.

light a numeric vector denoting the concentration levels

black a numeric vector with the number of aphids remaining in the box.

green a numeric vector with the number of attracted aphids

#### References

Akyazi, G (2009): Zum Einfluss auf Lichtintensitaet und Lichtqualitaet (Hochleistungs-LEDs) auf das Verhalten von Aphis fabae. IPP MSc 19.

<span id="page-1-1"></span>confint.mcprofile *Simultaneous Confidence Intervals for Multiple Contrast Profiles*

#### Description

Calculates simultaneous confidence intervals based on signed root deviance profiles from function [mcprofile](#page-5-1).

<span id="page-2-0"></span>cta 3

# Usage

```
## S3 method for class 'mcprofile'
confint(object, parm, level = 0.95,adjust = c("single-step", "none", "bonferroni"),
  alternative = c("two-sided", "less", "greater"), ...
```
# Arguments

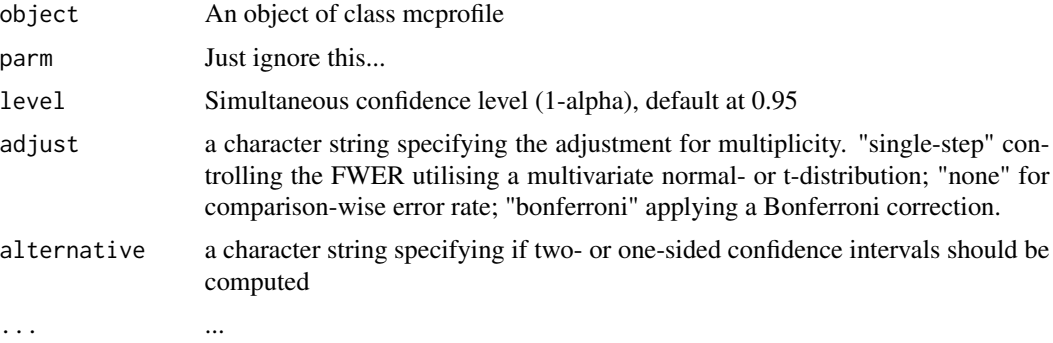

# Value

An object of class mcpCI

#### See Also

[confint.glm](#page-0-0), [mcprofile](#page-5-1), [confint.glht](#page-0-0)

cta *Cell transformation assay dataset*

# Description

Balb//c 3T3 cells are treated with different concentrations of a carcinogen. Cells treated with a carcinogen do not stop proliferation. Number of foci (cell accumulations) are counted for 10 replicates per concentration level.

#### Usage

cta

# Format

A data frame with 80 observations on the following 2 variables.

conc a numeric vector denoting the concentration levels

foci a numeric vector with the number of foci

# <span id="page-3-0"></span>References

Thomas C (2008): ECVAM data

<span id="page-3-2"></span>exp.mcpCI *exp transformation of Confidence Intervals*

# Description

Exponential transformation of confidence interval estimates in mcpCI objects.

#### Usage

## S3 method for class 'mcpCI' exp(x)

# Arguments

x An object of class mcpCI

# Value

An object of class mcpCI with transformed estimates.

#### See Also

[exp](#page-0-0), [confint.mcprofile](#page-1-1)

Other confidence interval transformations: [expit.mcpCI](#page-3-1)

<span id="page-3-1"></span>expit.mcpCI *Inverse logit transformation of Confidence Intervals*

#### Description

Inverse logit transformation of confidence interval estimates in mcpCI objects.

#### Usage

expit.mcpCI(x)

# Arguments

x An object of class mcpCI

# Value

An object of class mcpCI with transformed estimates.

#### <span id="page-4-0"></span>hoa 500 km hoad in 1980 km hoad in 1980 km hoad in 1980 km hoad in 1980 km hoad in 1980 km hoad in 1980 km hoa

# See Also

[exp](#page-0-0), [confint.mcprofile](#page-1-1)

Other confidence interval transformations: [exp.mcpCI](#page-3-2)

hoa *Higher order asymptotics using the modified likelihood root*

#### Description

Transforms a signed root deviance profile to a modified likelihood root profile.

# Usage

hoa(object, maxstat = 10)

#### Arguments

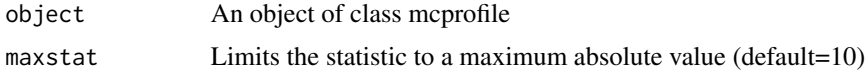

#### Value

An object of class mcprofile with a hoa profile in the srdp slot.

#### See Also

#### [mcprofile](#page-5-1)

# Examples

```
#######################################
## cell transformation assay example ##
#######################################
str(cta)
## change class of cta$conc into factor
cta$concf <- factor(cta$conc, levels=unique(cta$conc))
ggplot(cta, aes(y=foci, x=concf)) +
  geom_boxplot() +
  geom_dotplot(binaxis = "y", stackdir = "center", binwidth = 0.2) +
  xlab("concentration")
# glm fit assuming a Poisson distribution for foci counts
# parameter estimation on the log link
# removing the intercept
fm <- glm(foci ~ concf-1, data=cta, family=poisson(link="log"))
```
#### <span id="page-5-0"></span>6 mcprofile was a series of the series of the series of the series of the series of the series of the series of the series of the series of the series of the series of the series of the series of the series of the series o

```
### Comparing each dose to the control by Dunnett-type comparisons
# Constructing contrast matrix
library(multcomp)
CM <- contrMat(table(cta$concf), type="Dunnett")
# calculating signed root deviance profiles
(dmcp <- mcprofile(fm, CM))
# computing profiles for the modified likelihood root
hp <- hoa(dmcp)
plot(hp)
# comparing confidence intervals
confint(hp)
confint(dmcp)
```
<span id="page-5-1"></span>mcprofile *Construction of Multiple Contrast Profiles*

### Description

Calculates signed root deviance profiles given a [glm](#page-0-0) or  $\text{lm}$  $\text{lm}$  $\text{lm}$  object. The profiled parameters of interest are defined by providing a contrast matrix.

### Usage

```
mcprofile(object, CM, control = mcprofileControl(), grid = NULL)
## S3 method for class 'glm'
mcprofile(object, CM, control = mcprofileControl(),
 grid = NULL)
## S3 method for class 'lm'
```
mcprofile(object, CM, control = mcprofileControl(),

#### Arguments

 $grid = NULL)$ 

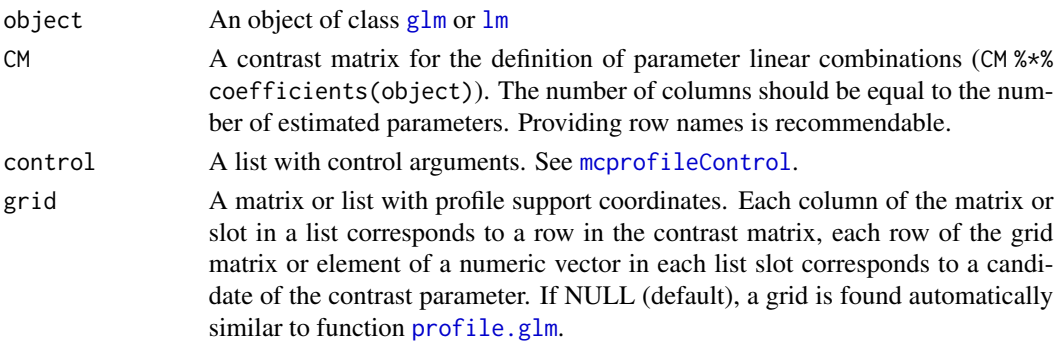

#### <span id="page-6-0"></span>mcprofile that the contract of the contract of the contract of the contract of the contract of the contract of the contract of the contract of the contract of the contract of the contract of the contract of the contract of

### Details

The profiles are calculates separately for each row of the contrast matrix. The profiles are calculated by constrained IRWLS optimization, implemented in function orglm, using the quadratic programming algorithm of package quadprog.

#### Value

An object of class mcprofile. The slot srdp contains the profiled signed root deviance statistics. The optpar slot contains a matrix with profiled parameter estimates.

# See Also

[profile.glm](#page-0-0), [glht](#page-0-0), [contrMat](#page-0-0), [confint.mcprofile](#page-1-1), [summary.mcprofile](#page-10-1), [solve.QP](#page-0-0)

#### Examples

plot(ci)

```
#######################################
## cell transformation assay example ##
#######################################
str(cta)
## change class of cta$conc into factor
cta$concf <- factor(cta$conc, levels=unique(cta$conc))
ggplot(cta, aes(y=foci, x=concf)) +
  geom_boxplot() +
  geom_dotplot(binaxis = "y", stackdir = "center", binwidth = 0.2) +
  xlab("concentration")
# glm fit assuming a Poisson distribution for foci counts
# parameter estimation on the log link
# removing the intercept
fm <- glm(foci ~ concf-1, data=cta, family=poisson(link="log"))
### Comparing each dose to the control by Dunnett-type comparisons
# Constructing contrast matrix
library(multcomp)
CM <- contrMat(table(cta$concf), type="Dunnett")
# calculating signed root deviance profiles
(dmcp <- mcprofile(fm, CM))
# plot profiles
plot(dmcp)
# confidence intervals
(ci <- confint(dmcp))
```
<span id="page-7-1"></span><span id="page-7-0"></span>

# Description

Control arguments for the mcprofile function

#### Usage

```
mcprofileControl(maxsteps = 10, alpha = 0.01, del = function(zmax) zmax/5)
```
# Arguments

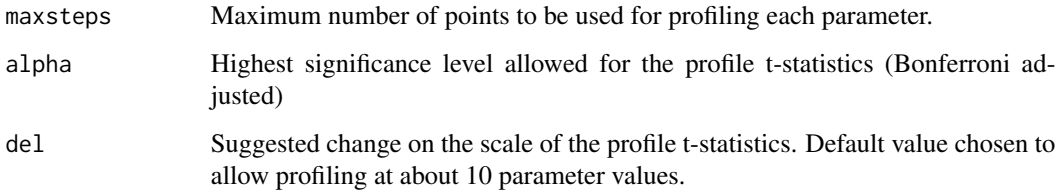

#### See Also

[mcprofile](#page-5-1)

orglm.fit *Fitting Order-Restricted Generalized Linear Models*

#### Description

orglm.fit is used to fit generalized linear models with restrictions on the parameters, specified by giving a description of the linear predictor, a description of the error distribution, and a description of a matrix with linear constraints. The quadprog package is used to apply linear constraints on the parameter vector.

# Usage

```
orglm.fit(x, y, weights = rep(1, nobs), start = NULL, etastart = NULL,
 mustart = NULL, offset = rep(0, nobs), family = gaussian(),
 control = list(), intercept = TRUE, constr, rhs, nec)
```
#### <span id="page-8-0"></span>orglm.fit 99 and 200 and 200 and 200 and 200 and 200 and 200 and 200 and 200 and 200 and 200 and 200 and 200 and 200 and 200 and 200 and 200 and 200 and 200 and 200 and 200 and 200 and 200 and 200 and 200 and 200 and 200 a

#### Arguments

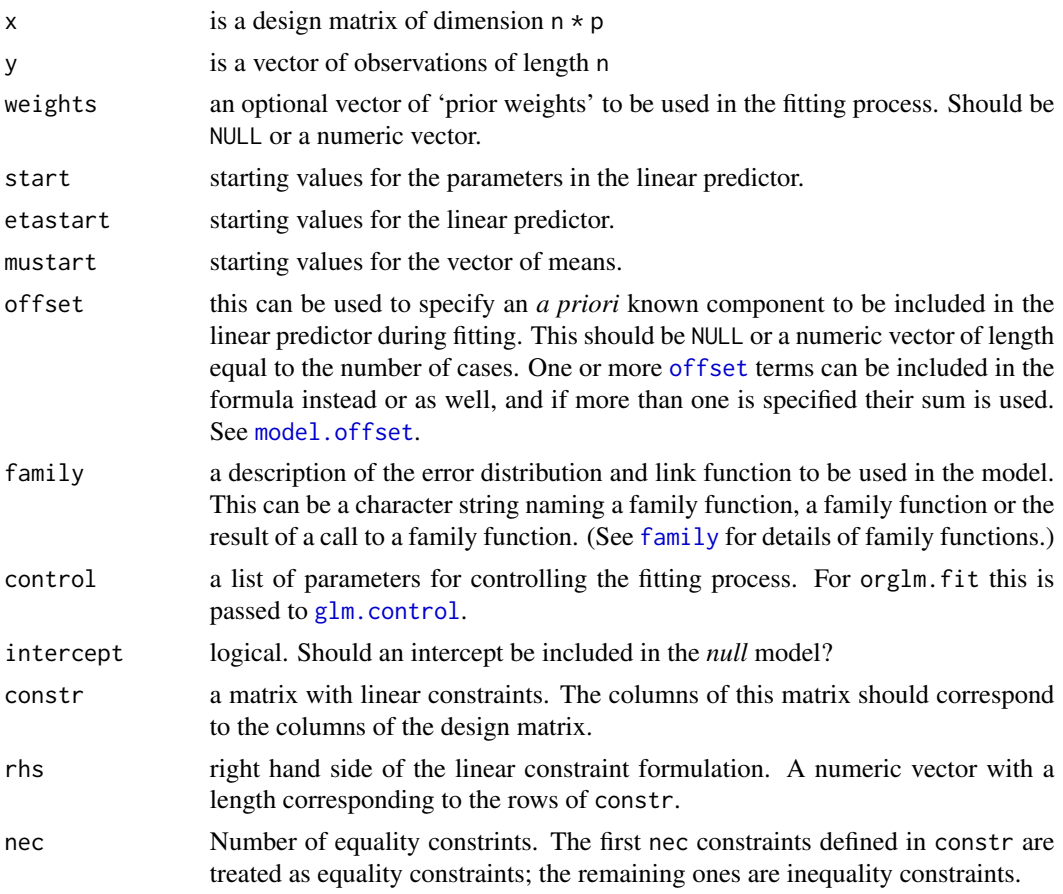

#### Details

Non-NULL weights can be used to indicate that different observations have different dispersions (with the values in weights being inversely proportional to the dispersions); or equivalently, when the elements of weights are positive integers  $w_i$ , that each response  $y_i$  is the mean of  $w_i$  unitweight observations. For a binomial GLM prior weights are used to give the number of trials when the response is the proportion of successes: they would rarely be used for a Poisson GLM. If more than one of etastart, start and mustart is specified, the first in the list will be used. It is often advisable to supply starting values for a [quasi](#page-0-0) family, and also for families with unusual links such as gaussian("log"). For the background to warning messages about 'fitted probabilities numerically 0 or 1 occurred' for binomial GLMs, see Venables & Ripley (2002, pp. 197–8).

# Value

An object of class "glm" is a list containing at least the following components:

coefficients a named vector of coefficients

residuals the *working* residuals, that is the residuals in the final iteration of the IWLS fit. Since cases with zero weights are omitted, their working residuals are NA.

<span id="page-9-0"></span>fitted.values the fitted mean values, obtained by transforming the linear predictors by the inverse of the link function.

rank the numeric rank of the fitted linear model.

[family](#page-0-0) the family object used.

linear.predictors the linear fit on link scale.

- deviance up to a constant, minus twice the maximized log-likelihood. Where sensible, the constant is chosen so that a saturated model has deviance zero.
- null.deviance The deviance for the null model, comparable with deviance. The null model will include the offset, and an intercept if there is one in the model. Note that this will be incorrect if the link function depends on the data other than through the fitted mean: specify a zero offset to force a correct calculation.

**iter** the number of iterations of IWLS used.

weights the *working* weights, that is the weights in the final iteration of the IWLS fit.

prior.weights the weights initially supplied, a vector of 1s if none were.

df.residual the residual degrees of freedom of the unconstrained model.

df.null the residual degrees of freedom for the null model.

y if requested (the default) the y vector used. (It is a vector even for a binomial model.)

converged logical. Was the IWLS algorithm judged to have converged?

**boundary** logical. Is the fitted value on the boundary of the attainable values?

#### Author(s)

Modification of the original glm.fit by Daniel Gerhard. The original R implementation of glm was written by Simon Davies working for Ross Ihaka at the University of Auckland, but has since been extensively re-written by members of the R Core team. The design was inspired by the S function of the same name described in Hastie & Pregibon (1992).

#### References

- Dobson, A. J. (1990) *An Introduction to Generalized Linear Models.* London: Chapman and Hall.
- Hastie, T. J. and Pregibon, D. (1992) *Generalized linear models.* Chapter 6 of *Statistical Models in S* eds J. M. Chambers and T. J. Hastie, Wadsworth & Brooks/Cole.
- McCullagh P. and Nelder, J. A. (1989) *Generalized Linear Models.* London: Chapman and Hall.
- Venables, W. N. and Ripley, B. D. (2002) *Modern Applied Statistics with S.* New York: Springer.

### See Also

[glm](#page-0-0), [solve.QP](#page-0-0)

<span id="page-10-1"></span><span id="page-10-0"></span>summary.mcprofile *Multiple Testing of General Hypotheses*

#### Description

Multiple contrast testing based on signed root deviance profiles.

# Usage

```
## S3 method for class 'mcprofile'
summary(object, margin = 0, adjust = "single-step",
 alternative = c("two-sided", "less", "greater"), ...)
```
# Arguments

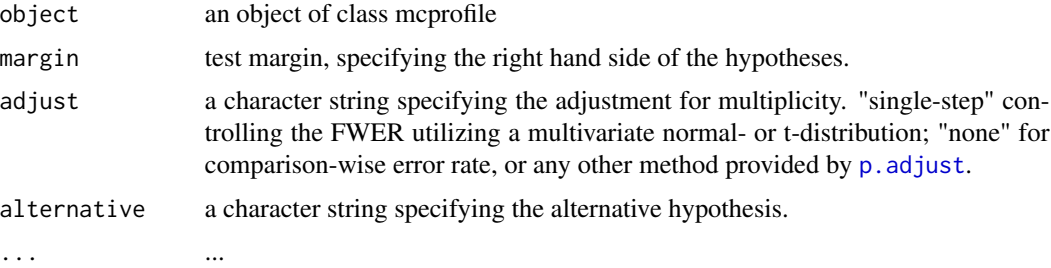

#### Value

An object of class mcpSummary

#### See Also

[mcprofile](#page-5-1), [summary.glht](#page-0-0)

toxinLD *Identifying the lethal dose of a crop protection product.*

# Description

Increasing dose levels of a toxin, used as a pesticide for crop protection, is applied to non-target species. The lethal dose should be identified in this experiment. The dataset represents simulated data based on a real experiment.

#### Usage

toxinLD

12 toxinLD

#### Format

A data frame with 6 observations on the following 3 variables.

dose a numeric vector denoting the toxin concentration levels dead a numeric vector with the number of dead insects.

alive a numeric vector with the number of surviving insects.

## Examples

str(toxinLD)

```
###############################################
# logistic regression on the logarithmic dose #
###############################################
toxinLD$logdose <- log(toxinLD$dose)
fm <- glm(cbind(dead, alive) ~ logdose, data=toxinLD, family=binomial(link="logit"))
#############
# profiling #
#############
# contrast matrix
pdose \leq seq(-1,2.3, length=7)
CM <- model.matrix(~ pdose)
# user defined grid to construct profiles
mcpgrid <- matrix(seq(-11,8,length=15), nrow=15, ncol=nrow(CM))
mc <- mcprofile(fm, CM, grid=mcpgrid)
####################################
## confidence interval calculation #
####################################
# srdp profile
ci <- confint(mc)
ppdat <- data.frame(logdose=pdose)
ppdat$estimate <- fm$family$linkinv(ci$estimate$Estimate)
ppdat$lower <- fm$family$linkinv(ci$confint$lower)
ppdat$upper <- fm$family$linkinv(ci$confint$upper)
ppdat$method <- "profile"
# wald profile
wci <- confint(wald(mc))
wpdat <- ppdat
wpdat$estimate <- fm$family$linkinv(wci$estimate$Estimate)
wpdat$lower <- fm$family$linkinv(wci$confint$lower)
wpdat$upper <- fm$family$linkinv(wci$confint$upper)
wpdat$method <- "wald"
# higher order approximation
hci <- confint(hoa(mc))
```

```
\omega and \omega 13
```

```
hpdat <- ppdat
hpdat$estimate <- fm$family$linkinv(hci$estimate$Estimate)
hpdat$lower <- fm$family$linkinv(hci$confint$lower)
hpdat$upper <- fm$family$linkinv(hci$confint$upper)
hpdat$method <- "hoa"
# combine results
pdat <- rbind(ppdat, wpdat, hpdat)
#####################################
# estimating the lethal dose LD(25) #
#####################################
1d < -0.25pspf <- splinefun(ppdat$upper, pdose)
pll <- pspf(ld)
wspf <- splinefun(wpdat$upper, pdose)
w11 \leftarrow wspf(1d)hspf <- splinefun(hpdat$upper, pdose)
hll <- hspf(ld)
ldest <- data.frame(limit=c(pll, wll, hll), method=c("profile","wald", "hoa"))
################################
# plot of intervals and LD(25) #
################################
ggplot(toxinLD, aes(x=logdose, y=dead/(dead+alive))) +
  geom_ribbon(data=pdat, aes(y=estimate, ymin=lower, ymax=upper,
                             fill=method, colour=method, linetype=method),
              alpha=0.1, size=0.95) +
  geom_line(data=pdat, aes(y=estimate, linetype=method), size=0.95) +
  geom_point(size=3) +
  geom_hline(yintercept=ld, linetype=2) +
  geom_segment(data=ldest, aes(x=limit, xend=limit, y=0.25, yend=-0.05,
                               linetype=method), size=0.6, colour="grey2") +
  ylab("Mortality rate")
```
wald *Calculate Wald-Profiles*

#### Description

Transforms a signed root deviance profile of a mcprofile object into a profile of Wald-type statistics

#### Usage

wald(object)

#### <span id="page-13-0"></span>**Arguments**

object An object of class mcprofile

#### Value

An object of class mcprofile with a wald profile in the srdp slot.

# See Also

[mcprofile](#page-5-1)

#### Examples

```
#######################################
## cell transformation assay example ##
#######################################
str(cta)
## change class of cta$conc into factor
cta$concf <- factor(cta$conc, levels=unique(cta$conc))
ggplot(cta, aes(y=foci, x=concf)) +
  geom_boxplot() +
  geom_dotplot(binaxis = "y", stackdir = "center", binwidth = 0.2) +
  xlab("concentration")
# glm fit assuming a Poisson distribution for foci counts
# parameter estimation on the log link
# removing the intercept
fm <- glm(foci ~ concf-1, data=cta, family=poisson(link="log"))
### Comparing each dose to the control by Dunnett-type comparisons
# Constructing contrast matrix
library(multcomp)
CM <- contrMat(table(cta$concf), type="Dunnett")
# calculating signed root deviance profiles
(dmcp <- mcprofile(fm, CM))
# computing profiles for the modified likelihood root
wp \leftarrow \text{wald}(dmcp)
```

```
plot(wp)
```
# comparing confidence intervals confint(wp) confint(dmcp)

# <span id="page-14-0"></span>Index

```
∗ datasets
    aphidlight, 2
    cta, 3
    toxinLD, 11
∗ htest
    confint.mcprofile, 2
    summary.mcprofile, 11
∗ misc
    exp.mcpCI, 4
    expit.mcpCI, 4
    hoa, 5
    mcprofile, 6
    mcprofileControl, 8
    wald, 13
∗ models
    orglm.fit, 8
aphidlight, 2
confint.glht, 3
confint.glm, 3
confint.mcprofile, 2, 4, 5, 7
contrMat, 7
cta, 3
exp, 4, 5
exp.mcpCI, 4, 5
expit.mcpCI, 4, 4
family, 9, 10
glht, 7
glm, 6, 10
glm.control, 9
hoa, 5
lm, 6
mcprofile, 2, 3, 5, 6, 8, 11, 14
mcprofileControl, 6, 8
```
model.offset, *[9](#page-8-0)* offset, *[9](#page-8-0)* orglm.fit, [8](#page-7-0) p.adjust, *[11](#page-10-0)* profile.glm, *[6,](#page-5-0) [7](#page-6-0)* quasi, *[9](#page-8-0)* solve.QP, *[7](#page-6-0)*, *[10](#page-9-0)* summary.glht, *[11](#page-10-0)* summary.mcprofile, *[7](#page-6-0)*, [11](#page-10-0) toxinLD, [11](#page-10-0) wald, [13](#page-12-0)